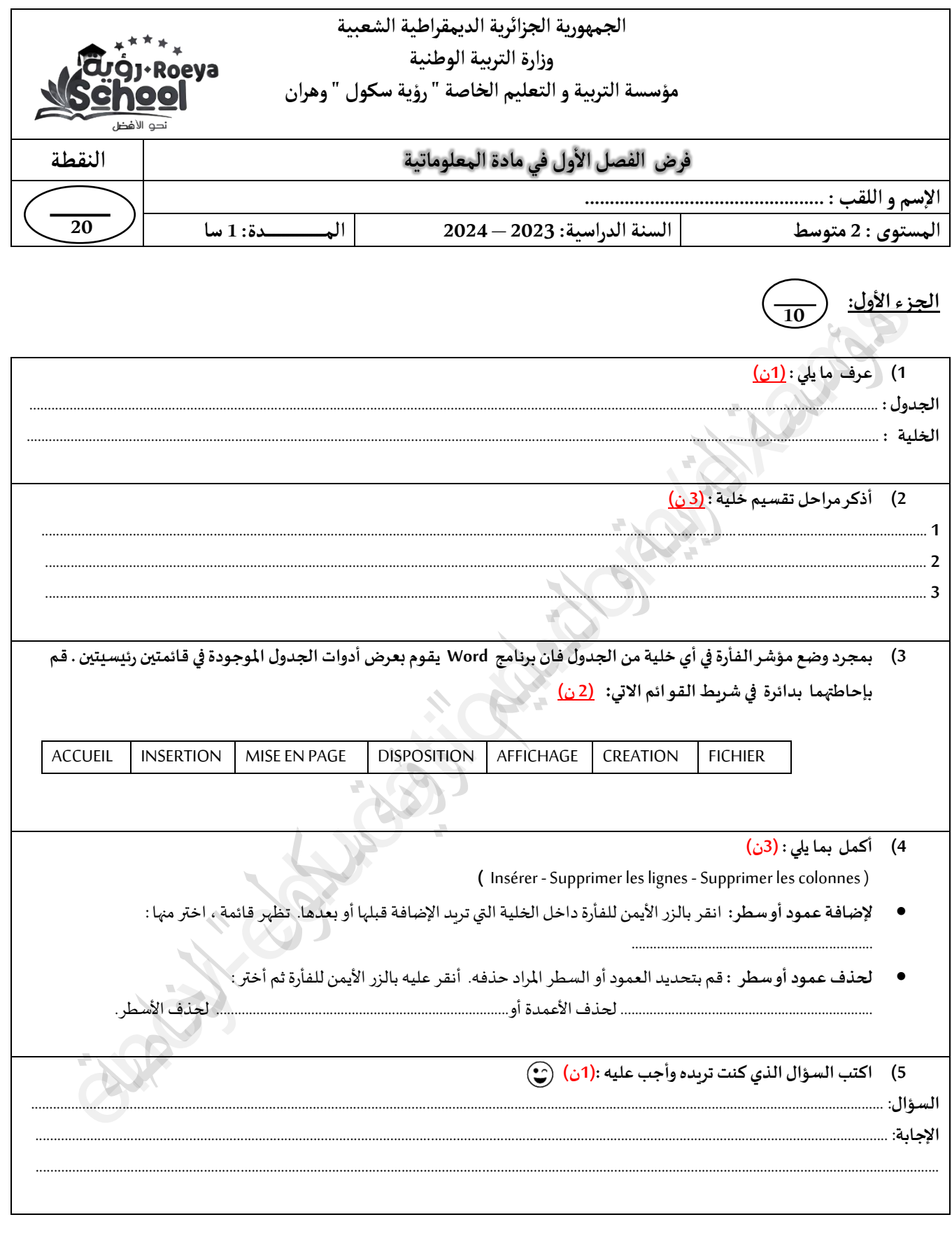

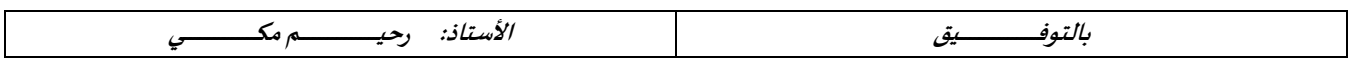

## www.ency-education.com

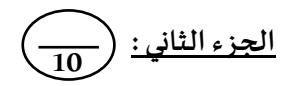

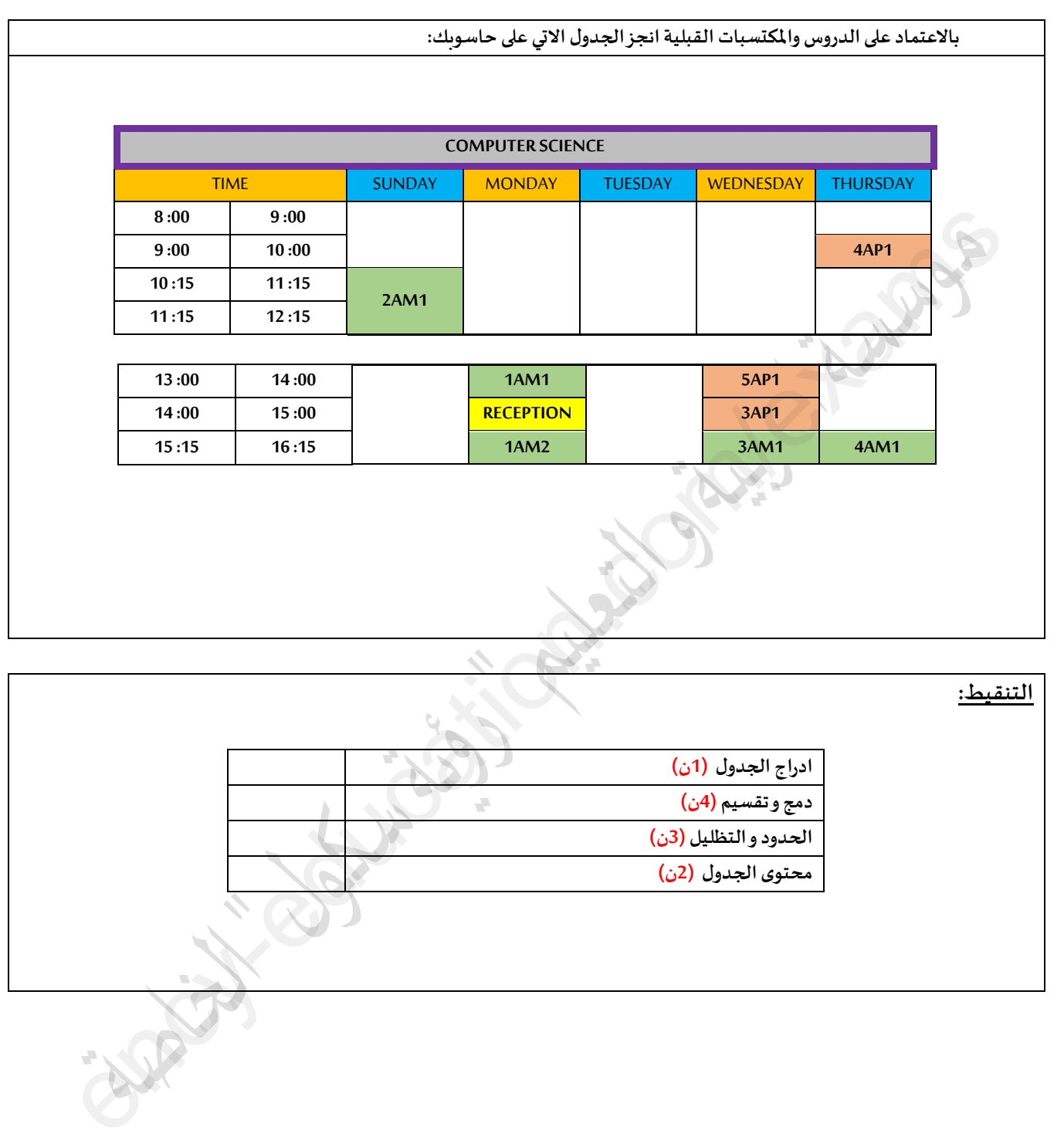

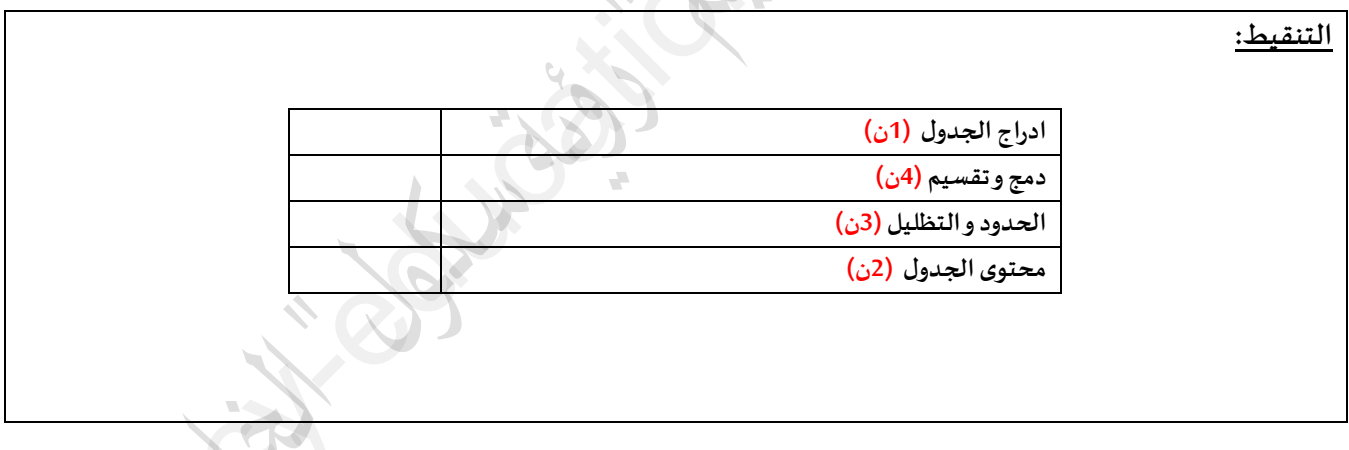

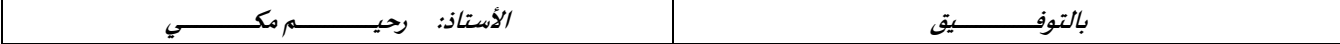

## **www.ency-education.com**